## **Ιδέα**

Βασική ιδέα του βίντεο είναι η παρουσίαση ενός απομονωμένου χαρακτήρα σε ένα δωμάτιο, όπου ζει στο μεταίχμιο μεταξύ μιας πραγματικότητας και μιας φαντασιακής κατάστασης που τον εμπαίζει.

## **Αναλυτική Περιγραφή Πλάνων**

Στο πρώτο πλάνο παρουσιάζεται η πρωταγωνίστρια ξαπλωμένη απαθής σε ένα άχαρο και λιτό δωμάτιο, να κοιτάζει προς την κάμερα, δηλαδή το σημείο λήψης. Στο πάτωμα του δωματίου βρίσκεται μια τηλεόραση όπου παίζει τα γεγονότα της ημέρας. Στην συνέχεια αρχίζουν να ξεπροβάλλονται τα πρώτα σημάδια του φαντασιακού κόσμου της πρωταγωνίστριας.

Στο δεύτερο πλάνο δύο φαντάσματα-ιδέες περιτριγυρίζουν την πρωταγωνίστρια ωσότου εκνευρισμένη σηκώνεται και πετάει ένα μαξιλάρι στο κενό του δωματίου ως ένδειξη απελπισίας, θέλοντας με την κίνησή του αυτή να διώξει άμεσα τα φαντάσματα και έμμεσα τον φαντασιακό του κόσμο. Τα φαντάσματα εξαφανίζονται από το παράθυρο του δωματίου.

Στο τρίτο πλάνο κάνει την εμφάνισή της από το ίδιο παράθυρο που εξαφανίστηκαν τα φαντάσματα μια πεταλούδα η οποία κατευθύνεται προς το σημείο λήψης. Στην ιστορία δεν ξεκαθαρίζεται αν η πεταλούδα αυτή είναι μέρος της πραγματικότητας ή της φαντασίας της πρωταγωνίστριας.

Στο τέταρτο πλάνο η πρωταγωνίστρια κατευθύνεται προς το σημείο που έχει σταματήσει η πεταλούδα να πετάει και παρατηρεί ένα ακόμα παράδοξο. Ο καθρέφτης που ήταν απέναντί του τόση ώρα και όπου τώρα είναι σταματημένη η πεταλούδα έχει μια ρωγμή και μια τρύπα. Μόλις φτάνει η πρωταγωνίστρια κοντά στον καθρέφτη, τότε η πεταλούδα φεύγει μέσα από την τρύπα.

Στο πέμπτο πλάνο η πρωταγωνίστρια προσπαθεί να δει τι είναι πίσω από την τρύπα που υπάρχει στον καθρέφτη και τότε βλέπει ένα χαρούμενο μέρος, με πολλά δέντρα και μια λίμνη να παίζει ανέμελα μια γάτα με την πεταλούδα.

Στο έκτο πλάνο παρουσιάζεται η πρωταγωνίστρια να δακρύζει και να γυρίζει πίσω στην αρχική της θέση.

Τέλος, στο τελευταίο πλάνο, παρουσιάζεται η πρωταγωνίστρια να κλείνει τη μουσική-ηχητική υπόκρουση του βίντεο- από ένα μαγνητόφωνο το οποίο βρίσκεται πάνω σε ένα γραφείο. Δίπλα του υπάρχει μια φωτογραφία με απεικονιζόμενο τον γατάκι που έπαιζε στην λίμνη.

## **Τεχνικές Επεξεργασίας**

Για το βίντεο χρησιμοποιήθηκε η τεχνική stop motion. Έτσι τραβήχτηκαν ανά τακτικά χρονικά διαστήματα οι φωτογραφίες με τις κινήσεις των δύο πρωταγωνιστών. Στην συνέχεια έγινε μασκάρισμα στις φωτογραφίες αυτές, ώστε να υπάρχει μόνο ο χαρακτήρας και να φύγει το φόντο καθώς δεν χρειαζόταν. Στη συνέχεια έγινε μέσω της τεχνικής manipulation ένα κολάζ από διάφορες φωτογραφίες οι οποίες είχαν συνάμα επεξεργαστεί, δημιουργώντας έτσι νέες φωτογραφίες με τους χαρακτήρες που είχαν μασκαριστεί προηγουμένως και με διαφορετικό από την αρχική φωτογραφία φόντο. Στην συνέχεια δημιουργήθηκε η κίνηση της πεταλούδας από μια φωτογραφία στο πρόγραμμα AfterEffects. Τέλος έγινε το μονταζ δημιουργώντας το τελικό βίντεο με την ηχητική επένδυσή του.

Τα προγράμματα που χρησιμοποιήθηκαν ήταν το Photoshop, το Premiere και το AfterEffects της AdobeCS5.

## **Storyboards**

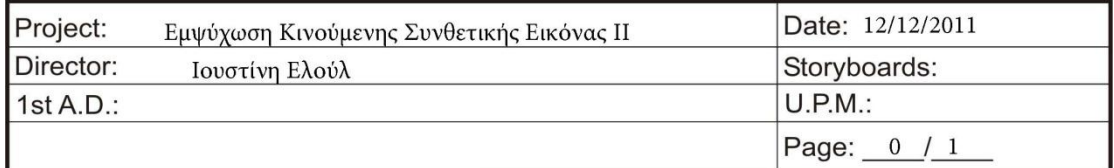

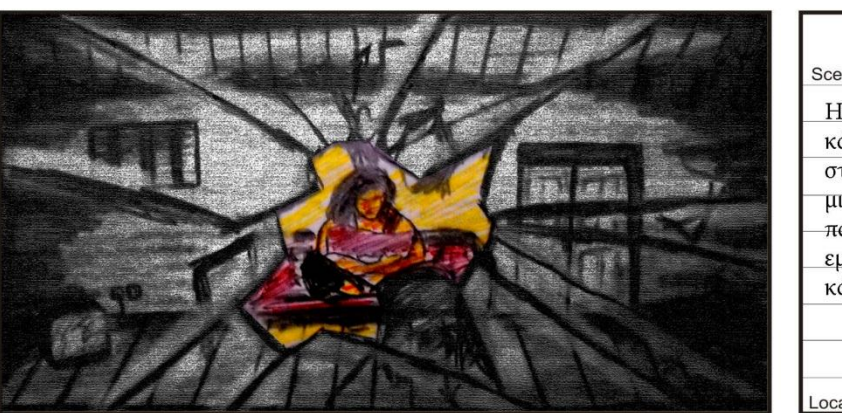

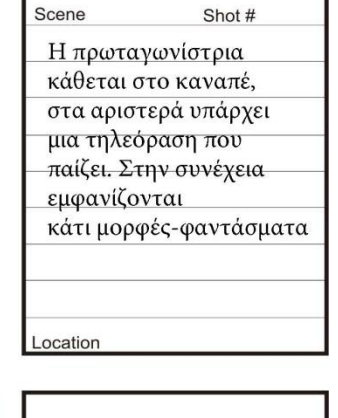

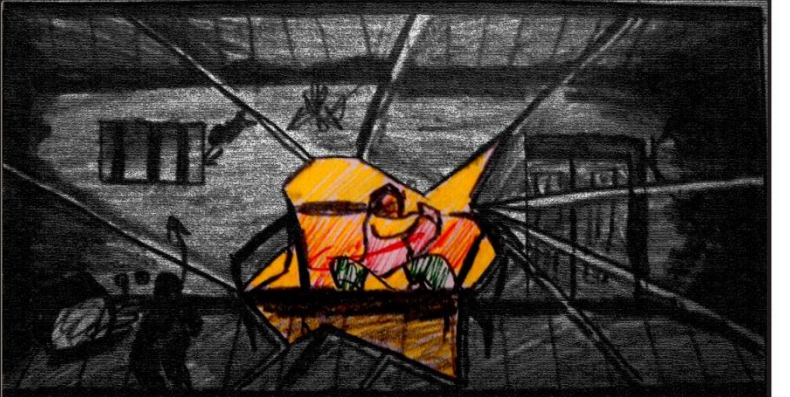

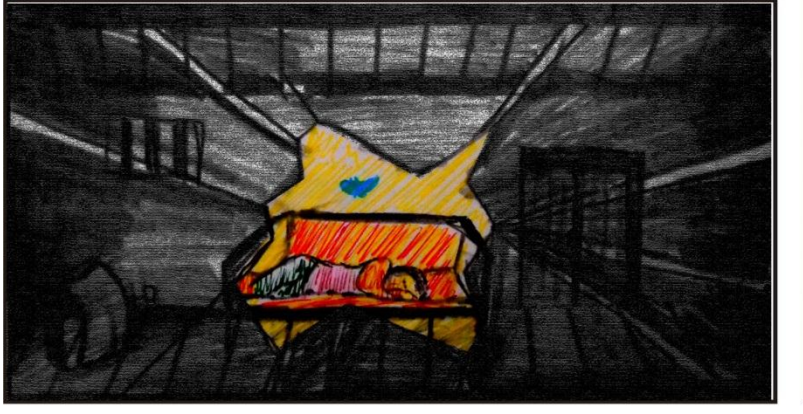

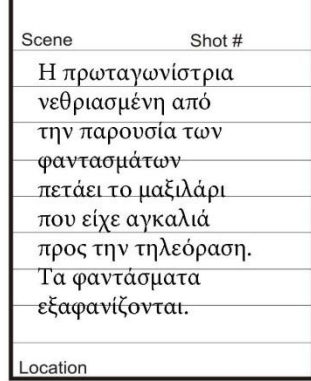

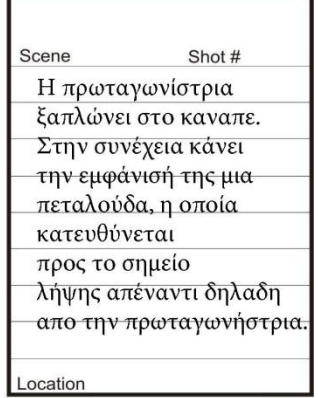

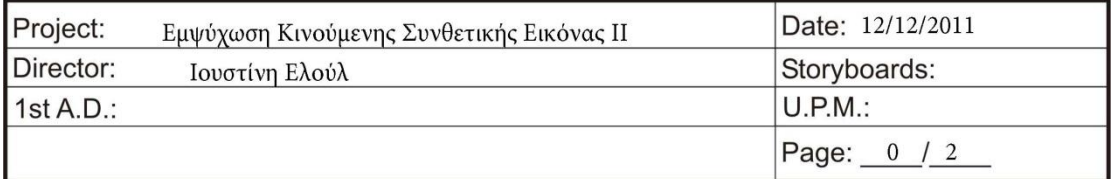

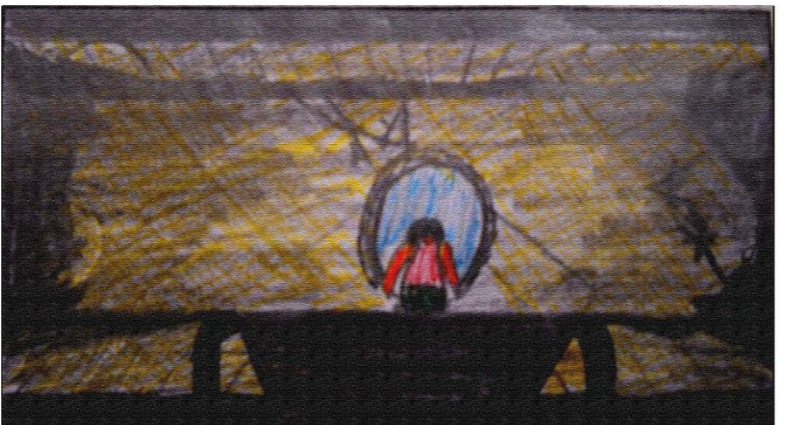

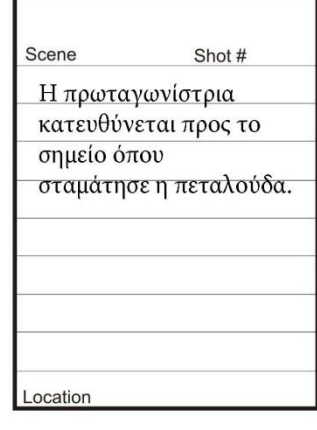

Η πρωταγωνίστρια

Η πρωταγωνιστρια<br>παρατηρεί πως στο<br>σταμάτησε η πεταλούδα,<br>δηλαδή στο καθρέφτη<br>υπάρχει μια τρύπα. Η<br>πεταλούδα φεύγει μέσα<br>από αυτή την τρύπα.

Shot  $#$ 

Scene

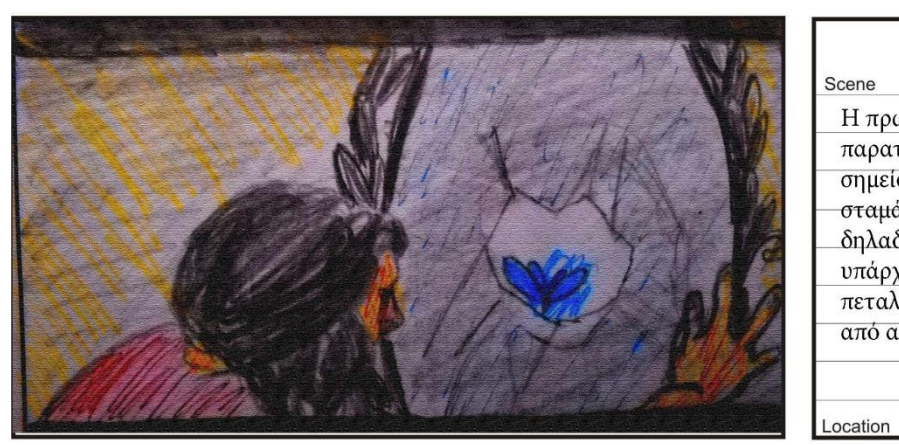

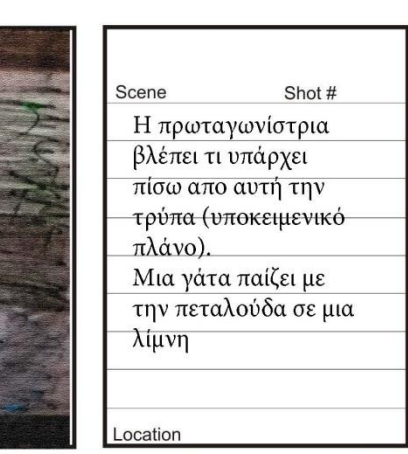

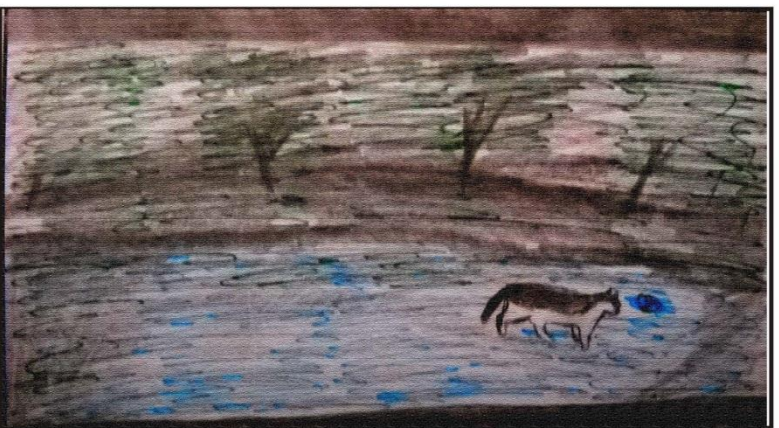

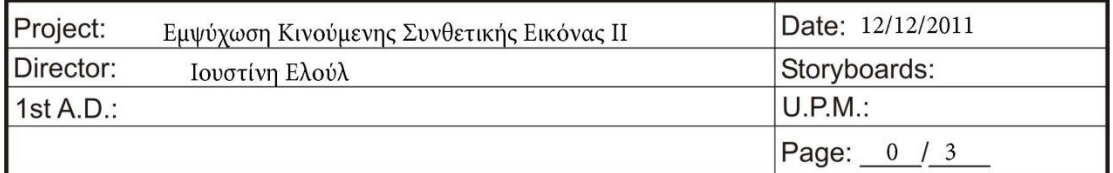

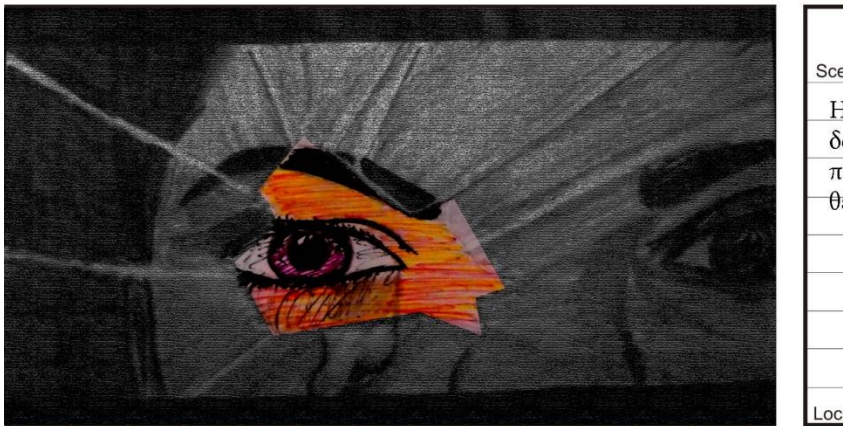

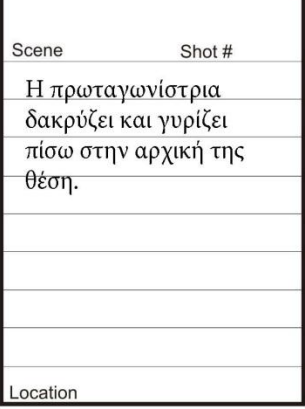

**Σημείωση:** το βίντεο είναι ήδη ολοκληρωμένο και ανεβασμένο στο youtube, καθώς είχα σκοπό να το δώσω το Σεπτέμβρη του 2011 αλλά λόγω καταλήψεων ακυρώθηκε η εξεταστική του μαθήματος.

Ιουστίνη-Αντιγόνη Ελούλ ΤΧ:2007027